https://www.100test.com/kao\_ti2020/644/2021\_2022\_\_E5\_9C\_A8 Word200\_c98\_644978.htm Word2003

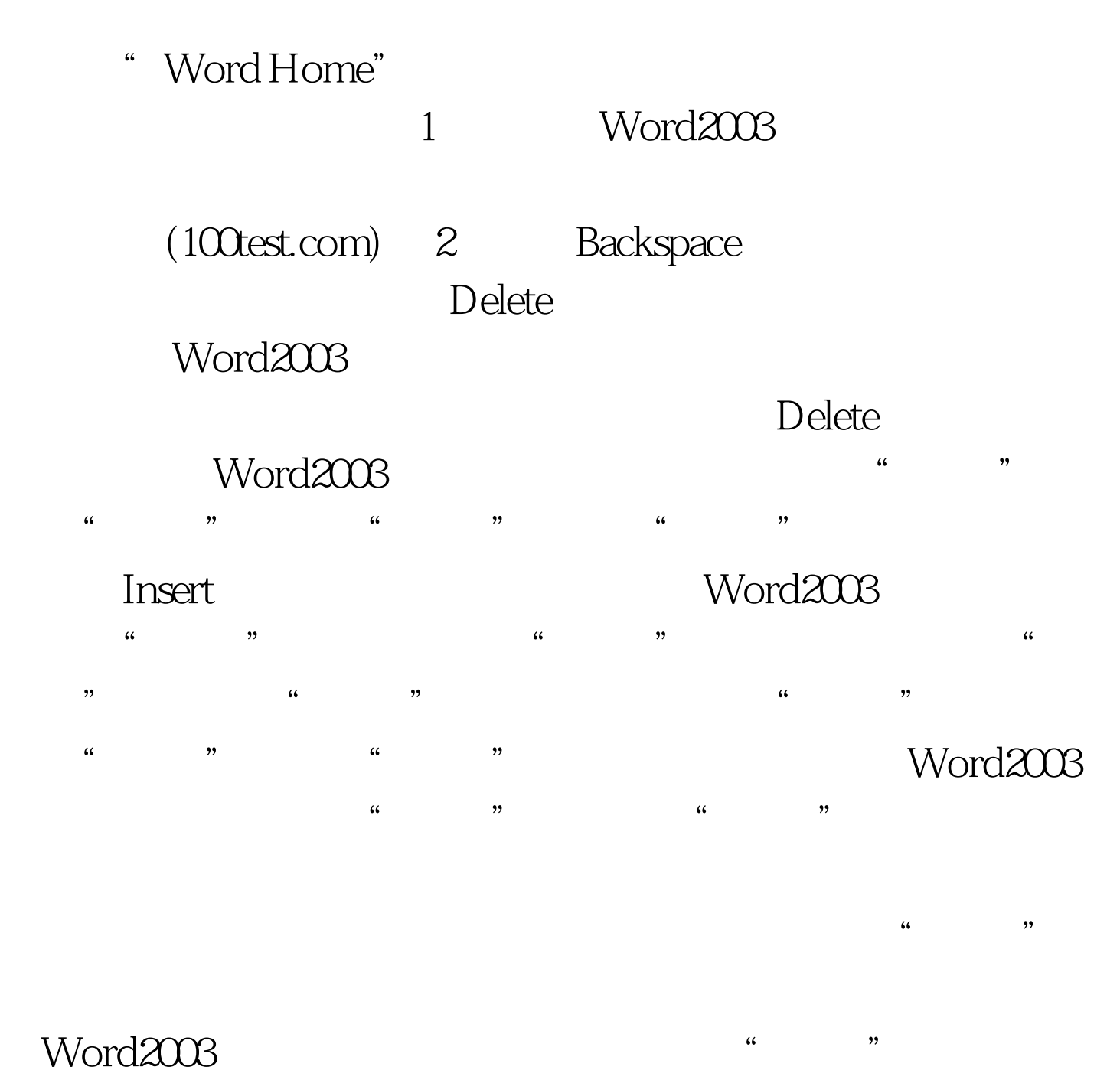

 $\zeta$  , and  $\zeta$  and  $\zeta$  and  $\zeta$  and  $\zeta$  and  $\zeta$  and  $\zeta$  and  $\zeta$  and  $\zeta$  and  $\zeta$  and  $\zeta$  and  $\zeta$  and  $\zeta$  and  $\zeta$  and  $\zeta$  and  $\zeta$  and  $\zeta$  and  $\zeta$  and  $\zeta$  and  $\zeta$  and  $\zeta$  and  $\zeta$  and

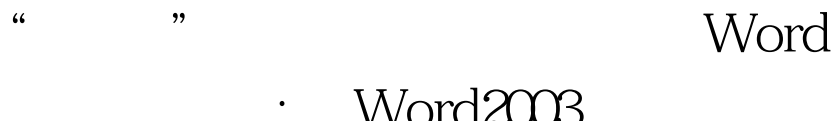

: Word2003

Word2003<br>100Test 100Test 100Test 100Test 100Test 100Test  $\frac{1000}{200}$ 

www.100test.com